## **Exercice n° : 1**

On considère les nombres  $a = 2340$  et  $b = 504$ .

- **1**) **Montrer que**  $a = 2^2 \times 3^2 \times 5 \times 13$  **<b>et**  $b = 2^3 \times 3^2 \times 7$ . **1**
- **2) Déterminer le**  $PGDC(a,b)$  **et le**  $PPMC(a,b)$ **. <b>1pts**
- **3**) **Déterminer le nombre de diviseurs du nombres a**  $\cdot$  $\frac{1 \text{ pts}}{2}$
- **4) Donner la forme simplifiée du nombre 13b a7**  $\cdot$  1 pts
- **5) Montrer que le nombre**   $\frac{a \times b}{\rho a}$  est un entier naturel . (Remarquer que : 91 = 13 × 7)  $\frac{1 \text{ pfs}}{2}$
- **910 6) Montrer que le nombre**   $\frac{450 \times a \times b}{24}$  est un cube parfait .  $\frac{1 \text{ pts}}{24}$

**91**

## **Exercice n° : 2**

Soit n entier naturel . on pose  $K = (3n+1)(3n+2)+1$ ;  $U = 9n^2 + 6n + 1$  et  $F = 9n^2 + 12n + 4$ 

- **1) Déterminer la parité de**  $K$ **. <b>pts**
- **2) Montrer que U et V sont des carrés parfaits . pts 1**
- **3**) **Montrer que**  $\mathbf{U} \leq \mathbf{K} \leq \mathbf{V}$  . **pts**
- **4) En déduire que**  $\sqrt{K}$  **<b>n**'est pas un entier . *pts*

## **Exercice n° : 3**

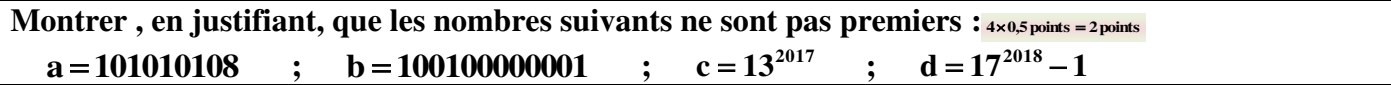

**Exercice n° : 4**

Soient les nombres  $x \in \mathbb{N}$  et  $y \in \mathbb{N}$ , tels que  $1 < y - x$  et  $2 < x$ .

**On admet que 101 est un nombre premier.** 

- **1) Montrer que 1313 est divisible par 13 pts**
- **2) Déterminer D**(1313) l'ensemble des diviseurs de 1313 . **pts**
- **3**) **Développer**  $(x-2)(y-3)$  . **pts**
- **4**) **Montrer**  $0 < x 2 < y 3$ .
- **5) Déterminer tous les nombres entiers**  $\bf{x}$  **et**  $\bf{y}$  **vérifiant la relation :**  $\bf{xy} 3\bf{x} = 2\bf{y} + 1307$ **.**

## **Exercice n° : 5**

Soit n entier naturel . on pose  $a = 5 \times 19^{2n+1} - 23 \times 19^{2n}$  et  $b = 2 \times 19^{n+1} + 10 \times 19^{n}$ 

- **1) Montrer que a est un multiple de 72 , et que b est un multiple de 48 . pts 1**
- **2) Décomposer les entiers a et b en produits de facteurs premiers. pts 1**
- **3) Calculer PGDC** $(a,b)$  **et PPMC** $(a,b)$ . **pts**